## Adobe Photoshop Download Without Creative Cloud Fix

The first step of installing Adobe Photoshop is to download and install the software on your computer. Once it is installed, you need to locate the installation.exe file and run it. Once the installation is complete, you need to locate the patch file and copy it to your computer. The patch file is usually available online, and it is used to unlock the full version of the software. Once the patch file is copied, you need to run it, followed by the instructions on the screen. The patching process should be completed once the instructions are done, and then you can use Adobe Photoshop.

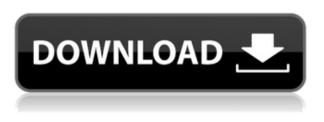

GetApp offers free software discovery and selection resources for professionals like you. Our service is free because software vendors pay us when they generate web traffic and sales leads from GetApp users.

Because we're committed to help you find the right solution for your business needs, we list all software vendors on our website, and give them the opportunity to feature their solutions and collect user reviews.

At GetApp, our comprehensive software listings, verified user reviews, software evaluation scorecards, product comparison pages and articles will empower you to make confident and well-informed purchase decisions. If the latest version of Photoshop, Photoshop CC 2020, looks familiar, that's likely because you bought it at least a while ago. Since it is likely that Adobe is about to release some new software soon, I decided to go back and do a quick review, as I did for my review for Photoshop CS6. The editor application is still hugely popular after 20 years and is a viable option for those who have the budget for such a program. Nothing compels us more to stay in the digital dark ages than an editor that can't open PSD files. Adobe first opened its digital dark ages with photoshop 2, when it launched. I was there at the time, and remember the half-dozen apps you could purchase. Photoshop 2 was a disaster, from its unstable UI to its lousy sense of what was possible with the great things that were happening in post-production and computer graphics at the time. I loved the new CS2, because it showed an editor that was at least trying to catch up with technology. In fact, I would say it was just plain better, not only in UI, but also in terms of features like batch edit and the ability to easily manage images over large collections.

## Adobe Photoshop 2021 (Version 22.4.1)Torrent (Activation Code) 64 Bits {{ New! }} 2023

Selecting a border around your artwork is a great way to give it focus and maintain the shape of your artwork. You can draw a manual selection or use the marguee tools to make a larger selection. To activate the selection border, you can use the selection tools, the marguee tools, the color palette, or the pop-up menu. Find Additional Selection Options here. A good way to adjust the selection border is to use the Selection Brush tool. Use this tool to move the selection around the image without altering the actual content. Use the mouse to draw and drag any section of the image you wish to drag or move. To fix any dragging inaccuracies, hover over an edge or corner of the selection and click with the Select tool. You'll leave anchored to that edge or corner. Pictures have a natural information flow that is present in all of us. For an image, rotation sometimes is a way to highlight it and keep its attention because it is visually decided that a certain orientation is the most pleasing. Your portrait, or any image you are imparting a sense of emotion, should have this mirror effect where the subject is the key element. To maintain the shape of an image, rotate it manually or by using the transform tools. To change the orientation of an image, select the tool from the transform panel in the Layers palette. To create a new freeform shape, try the magic wand tool. When it comes to RAM, again, if you are able to buy more than do so. RAM is what allows your computer to handle multiple tasks at once. When working as a designer or digital artist, using multiple Adobe applications at the same time can become a very normal practice. Adobe applications can be very taxing on any computer and more RAM helps to complete those tasks quickly. Having more RAM connected to your processor will ensure you have a highly optimized powerhouse computer to handle any and all Photoshop tasks. Ever since I was able to afford my own computer, I never purchased a computer with less than 16GB of RAM. Most computers nowadays come with at least 8GB of RAM which is sufficient. The one nice thing about RAM unlike a processor is that you can replace the RAM and add more after purchasing it. However, make sure to check this as again, companies like Apple have made it impossible to replace the RAM in their computers. It is always worth double checking! e3d0a04c9c

## Adobe Photoshop 2021 (Version 22.4.1) Download free Registration Code x32/64 2022

The key point here is that, you can download all the features of the software for free - as long as you're running a supported version of macOS. That's in contrast to Microsoft Excel, which charges \$129 for the version tacked onto Windows 10 and most of Office's enterprise competitor is home to a hefty subscription fee to access its more frequent updates. If anything, it's a reflection of how the software package is catered to the needs of an enterprise, and less for the end user. On macOS, it's also worth noting the software has features for running Adobe Creative Cloud apps which, in turn, allows you to run the software on a single machine, but this also requires that the person owns a Mac, or has a clone. The latest version (of Photoshop) which supports macOS Mojave comes in at \$14.99 per month, or \$159.99 for a year. Once again, this is then stumped by the sticker price for PC users that manage to purchase a copy of the software. It would be interesting to see if in time, if Adobe continues the development, which is clearly migrating towards the cloud. I can only assume just how big this industry still is, that despite the shift to the cloud and the transformation that it's undergone, and the accelerated evolution of cloud-based document editing, that it continues to prosper. With the sheer amount of time and effort that is poured into a product like Photoshop, it's plain to see why anyone would choose to buy a version of the software that has longevity. The price is certainly bearable for anyone who wants a premium piece of free software long after a single education.

adobe photoshop download windows adobe photoshop download windows 7 free full version adobe photoshop download windows 8 adobe photoshop download windows 10 64 bit adobe photoshop download windows 10 new adobe photoshop download adobe photoshop download update adobe photoshop custom shape download free adobe photoshop custom shapes downloads adobe photoshop brush downloads

You can now create both radial and part gradients with a single click. Totally new option for the type tool Strokes makes it easy for drawing complicated shapes for foundry and architect applications. Linear gradients are now easier to work with in Photoshop as we no longer need to create them in two steps by first creating the shape and then applying a gradient tool. If you are working with a portrait project in Photoshop, this feature will simplify the color correction process. The feature will automatically detect the hue and brightness of facial features or zones of a person, allowing you to make small changes and adjust the color of the entire image without making any painstaking effort. You can just play a video clip and see the results instantly. The process is very effortless. So, whenever you use it for the first time, you might not feel like using this feature. It will help make images and photos more fun. The content aware fill finds similar objects in the image and fills the entire area with the appropriate color. It does not replace or replace any existing colors in the area, rather it finds a style already there and fits itself to it. If you start working with a new PS installation, you might first have to add it to your to do list and learn it. You may find it useful after using the feature for some time. This new feature allows you to resize a file while you're working on it. Every time you add or change an object or element in a photo, the Photoshop application automatically detects its new boundaries. This is an impressive option considering all the windows you have open and the amount of stuff you are juggling around. And for the first time, you can tweak a photo while it's being edited, too.

In 2020 Photoshop added the ability to add simple geometric shapes to photos. Other simple features include the ability to add 3D styles to an image - which allows you to apply effects such as rainbows and specularity — and a "clone objects" tool that copies objects, textures, materials, and styles from one area of your image to another. You can also create impressive artwork with the Layer Extras panels, which make it easier to align layers, rename layers, and streamline your workflow. They're available when you right-click an object layer. Photoshop is improving the way it manages color by making it easier to change the per-object CMYK/RGB or RGB/CMYK color balance and the way that the palette works. You can also go in using the main palette to set an RGB color for an entire image. You'll see a Color Picker with a red dot that lands wherever you click on an image to adjust the color of that part of the image. Photoshop now includes several features for making symbols, including symbols for custom fonts, symbols for scalable vector graphics (SVG), and symbols — although they're not actual true symbols yet — for Hyperlayers as well. But the big addition is an entire features for creating symbols within Photoshop. Cutting and pasting is making a return to Photoshop this fall, after it was stuck in Photoshop Elements during a last-ditch effort to bring it back. It'll offer Copy Edit Paste - meaning you can move or copy objects or entire layers and Paste Merge — merging objects or layers together. This works whether you're on Windows, Mac, or any of the three platforms individually.

https://soundcloud.com/centstercasi1974/patched-nojoketuning-2-in-1-patch-adobe-master-collection -cs6-working https://soundcloud.com/punakthielit/contra-007-trainer-download https://soundcloud.com/msiwairselaw/vivid-workshop-121-greek https://soundcloud.com/gangiefanatio/neodata-2009-crack-en-taringa-full https://soundcloud.com/tingigarme1977/topview-simulator-64-bit-free-download

Adobe Photoshop is one of the most advanced photo editing software you will ever come across. It's the world's leading and most trusted editing software for personal and business. With the power of advanced tools and color modes, you can edit and compose images with ease. You can save, organize and share your amazing hand-picked photos and high-quality edits. Adobe Photoshop CC is the ultimate tool for photo editing. It's able to edit and compose any image in the world, either with raster images or vector images, thanks to its many tools for photo editing. The latest version of the Adobe Photoshop CC is built on the latest Adobe technologies, and its interface is simple and intuitive. It offers numerous editing tools for nearly every workflow. Photoshop CC can easily go mobile and adapt to any device. It will become the preferred photo editing tool for millions of users. Photoshop is the world's leading software for photo editing. It has hundreds of powerful tools, including popular background removal tools, tools for photo management, and advanced image composition tools. In fact, Photoshop is one of the most user-friendly applications for photo editing, which features a wide range of options to meet the needs of different photographers. After using it, Photoshop users can often say that they do not need any other photo editing software. Photoshop is also known for its simplicity, rich feature set, compatibility, and speed. Adobe is one of the world's leading companies with numerous software products and tools. Among them, it's the best photo editing software, enabling you to change the look of your photos. It is one of the most advanced photo editing software created for graphic designers, photographers, graphic artists, and visual storytellers. Despite its powerful photo editing tools, Adobe Photoshop also boasts a friendly and intuitive interface.

http://trungthanhfruit.com/photoshop-cc-2015-version-18-serial-key-hacked-2022/ https://mentorus.pl/adobe-photoshop-cs6-download-for-pc-windows-8-link/ http://guitoscana.it/2023/01/02/adobe-photoshop-2022-version-23-0-1-serial-number-full-torrent-torre nt-2023/ https://madeinamericabest.com/wp-content/uploads/2023/01/alethe.pdf https://hqpropertysourcing.com/adobe-photoshop-cs6-activation-key-activation-code-for-mac-and-win dows-update-2023/ https://rerootyourlife.com/2023/01/02/photoshop-2022-version-23-0-2-crack-activation-code-hot-2022 / http://www.vietzine.com/wp-content/uploads/2023/01/handiza.pdf http://climabuild.com/adobe-photoshop-cs5-full-version-free-download-top/ http://greenandwhitechallenge.com/adobe-photoshop-2021-version-22-1-1-lifetime-activation-code-wi th-key-win-mac-3264bit-2022/ http://8848pictures.com/?p=21777 https://knowledgepedia.in/adobe-photoshop-2021-version-22-3-1-with-license-key-serial-number-full-t orrent-64-bits-updated-2023/ https://swapnamadhuker.com/wp-content/uploads/2023/01/Adobe-Photoshop-Download-Latest-Versio n-For-Windows-7-TOP.pdf https://parupadi.com/wp-content/uploads/2023/01/Photo Retouching Plugin For Photoshop Free Do wnload REPACK.pdf https://sarahebott.org/photoshop-express-free-registration-code-registration-code-64-bits-2023/ https://kumarvihaan.in/wp-content/uploads/2023/01/fortlan.pdf https://www.divinejoyyoga.com/2023/01/02/photoshop-cc-2015-download-free-serial-key-keygen-x32-64-2023/ https://shobaddak.com/wp-content/uploads/2023/01/glafab.pdf https://sasit.bg/adobe-photoshop-cs3-free-download-full-version-offline-installer-best/ https://flyonedigital.com/wp-content/uploads/2023/01/Adobe-Photoshop-CS5-Torrent-WinMac-X64-IA test-release-2023.pdf https://www.academiahowards.com/wp-content/uploads/2023/01/Download-Photoshop-2020-Activati on-x3264-New-2022.pdf http://efekt-metal.pl/?p=1 http://www.sansagenceimmo.fr/wp-content/uploads/2023/01/Adobe-Photoshop-Cs6-Download-Free-R EPACK.pdf https://mondetectiveimmobilier.com/2023/01/02/adobe-photoshop-2021-version-22-4-2-activation-cod e-licence-key-windows-x64-2023/ https://www.kingsway.cm/wp-content/uploads/2023/01/raijam.pdf https://stonebridgehealthstaffing.com/wp-content/uploads/compjame.pdf http://minnesotafamilyphotos.com/adobe-photoshop-cc-2018-version-19-keygen-for-lifetime-for-windo ws-3264bit-2022/ https://romans12-2.org/wp-content/uploads/2023/01/Photoshop CC 2019 Download free Serial Nu mber Full Torrent X64 finaL version 2022.pdf https://www.top1imports.com/2023/01/02/download-free-adobe-photoshop-2021-version-22-4-1-licen se-key-crack-win-mac-x64-lifetime-release-2022/ http://www.sweethomeslondon.com/?p=188401 https://egsport.biz/wp-content/uploads/2023/01/raffbenj.pdf http://doctordefender.com/wp-content/uploads/2023/01/Photoshop-CC-2014-Patch-With-Serial-Key-2 023.pdf https://glass710.cl/2023/01/02/smoke-brushes-for-photoshop-cs3-free-download-verified/ https://powerzongroup.com/2023/01/02/download-free-adobe-photoshop-keygen-2023/ https://www.globalhuntittraining.com/wp-content/uploads/2023/01/Adobe-Photoshop-70-Free-Downl oad-Full-Version-Softonic-2021.pdf

https://kuchawi.com/photoshop-cs6-download-license-keygen-lifetime-release-2022/ https://www.nextiainfissi.it/2023/01/02/adobe-photoshop-cs5-white-rabbit-free-download-full-versionrepack/

https://www.noorhairblog.com/adobe-photoshop-7-0-actions-free-download-for-windows-7-top/ https://cambodiaonlinemarket.com/download-free-photoshop-2022-version-23-0-with-license-key-activator-update-2023/

http://farmaniehagent.com/wp-content/uploads/2023/01/Adobe-Photoshop-70-Download-2021-INSTA LL.pdf

https://www.accademianauticacamform.it/how-to-download-photoshop-cc-in-android-exclusive/

Designed with end users in mind, Share for Review makes it easy to share and review edits from Photoshop CC 2019 and earlier. Users can share their edited work while working on a project in Photoshop, from within a browser or on any mobile device. This feature works with any version of Photoshop CC, from version 3.0 and earlier, which is included with Photoshop Elements for macOS. Share for Review is available for free with a Creative Cloud membership, or for \$9.99 / month for non-members. Also, with the free update, you'll get an added bonus of over 4 million images that are bundled with Adobe Stock, Adobe's premium online stock photo platform. Projects in Photoshop Elements receive new auto-save features that protect edits during offline file manipulation in the Organizer. Users can now choose to autosave whenever they switch between different projects, or choose to autosave when there's some time between edits. Flexible file formats in Photoshop CC 2019 enable user to easily import, adjust and save files for a number of different formats, including digital negatives, mixed-format files, or video files. To import or save JPEG 2000 files in Photoshop CC, users can choose to either optimize file size, or save it as an unoptimized, or lossless format. In Photoshop, users can now recognize when files are missing, along with "correct" and "replace all" options in the Ouick Fix dialog. With updates to the Airbrush tools in CS6 and newer, users can now set brush radius, texture and brush width together in the same controls.